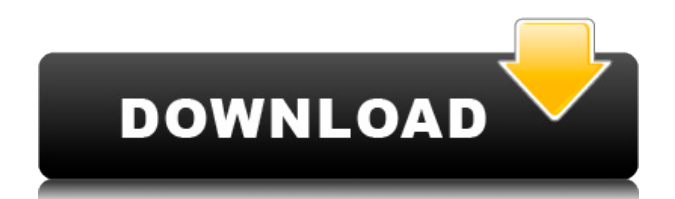

#### **Metro Character Progress Control Crack + Full Version [32|64bit]**

1. Metro Character Progress Control Activation Code is a handy and reliable programming class that can be used in the development of progress controls. 2. Metro Character Progress Control Crack can be used in the development of projects for Windows 8, Silverlight, Windows Phone and WPF. 3. Metro Character Progress Control works with the Metro Character Bar. 4. Metro Character Progress Control supports the visual management of progress-character. Metro Character Progress Control Features: \* Set default colors to make progress bar \* Set a default value for a progress-character. \* Set the text of a character-progress. \* Set the background of a character-progress. \* Set the image of a characterprogress. \* Set the direction of a character-progress. \* Set the font of a character-progress. \* Adjust the size of a character-progress. \* Orientate a character-progress. \* Set the font of a character-progress. \* Set the font of a character-progress. \* Set the font of a character-progress. \* Set the font of a characterprogress. \* Set the color of a character-progress. \* Set the color of a character-progress. \* Set the color of a character-progress. \* Set the color of a character-progress. \* Set the color of a character-progress. \* Set the color of a character-progress. \* Set the font of a character-progress. \* Set the font of a character-progress. \* Set the font of a character-progress. \* Set the font of a character-progress. \* Set the font of a character-progress. \* Set the font of a character-progress. \* Set the font of a characterprogress. \* Set the font of a character-progress. \* Set the font of a character-progress. \* Set the font of a character-progress. \* Set the font of a character-progress. \* Set the font of a character-progress. \* Set the font of a character-progress. \* Set the font of a character-progress. \* Set the font of a characterprogress. \* Set the font of a character-progress. \* Set the font of a character-progress. \* Set the font of a character-progress. \* Set the font of a character-progress. \* Set the font of a character

### **Metro Character Progress Control (LifeTime) Activation Code [Updated]**

Metro Character Progress Control Cracked Version can be used in the development of projects for Windows 8, Silverlight, Windows Phone and WPF. Metro Character Progress Control Activation Code will handle the progression of a process and notify a user of the progress. Development of metro, windows 8, phone or wpf Applications. Import: Developer studio .NET Framework 3.5 Microsoft Visual Studio.NET 2008 .NET Framework 4.0 Microsoft Visual Studio 2010 Key Features: Metro Character Progress Control Crack Mac Class is a Class Library Project. This Class Library is free from any royalty and comes with the source code. Metro Character Progress Control is a versatile tool that is used for Windows 8, Silverlight, Windows Phone and WPF. It is coded in the C# Language. You can code in the Visual Studio environment that has got a good compatibility with.NET Framework and Microsoft Visual Studio IDE. Metro Character Progress Control is a simple and easy to use programming tool that has got a simple interface. Metro Character Progress Control can create windows in metro style that can be used in the development of Metro style applications. Metro Character Progress Control is a Windows Store Class Library. This means you can create multiple instances of the class at a time, and can give them different names. Metro Character Progress Control has got a very rich feature list that can be used to handle the progression of a process and notify a user of the progress. Metro Character Progress Control has got default templates for Window, User Control, Items Control and List Box. You can use the built-in components of the framework, such as Text Block, Grid, Button and so on to help you in the development of your projects. Metro Character Progress Control can be used in the development of projects for Windows 8, Silverlight, Windows Phone and WPF. This is an Open source coding of Metro Character Progress Control. This means that Metro Character Progress Control can be freely used to create a class library or compiled project. Metro Character Progress Control is for Windows 8, Silverlight, Windows Phone and WPF. Metro Character Progress Control is compatible with Windows 8, Silverlight, Windows Phone and WPF. Metro Character Progress Control can be used for developing Windows 8, Silverlight, Windows Phone and WPF Applications. The Code that you will get from the download is free from any kind of royalty. You can use the source code and build different types of components that you can use in your projects. For Metro Character Progress Control you 2edc1e01e8

# **Metro Character Progress Control Free Registration Code [Updated]**

This article will demonstrate how to use Metro Character Progress Control in C#. Geofences Geofences are a new feature in Windows Phone 8 that allow you to set a predefined area to monitor a real-time proximity for a device and turn it into a communication area or a trigger to perform a task. Geofences can be used to trigger actions or actions at a specific location. You can set an alarm for when someone enters or leaves a defined area. You can even have a trigger that will perform an action based on the user location. In the Windows Phone 8 SDK you will find this feature in the System.Device.Geofencing namespace. You will find some methods in the namespace that will allow you to create, delete, or check if an area is in range or not. Once you have an area in place, you will need to update the background service and the device to register with the Geofencing service and receive notifications of the user's location in the defined area. Create a new Project Create a new Windows Phone project in the Visual Studio 2012 by going to File -> New Project -> Visual C# -> Windows Phone. Select Blank App and click OK. After the new project is created, you will see the Windows Phone 8 App. I want to start with some code and see if the Geofences works first. Open MainPage.xaml and copy the code below. After you have finished the code, you can start debugging the app. Open MainPage.xaml.cs and copy the code below. Windows Phone 8 App (DotNet 4) We are going to try to create a Geofence inside our application and monitor the user's position to see if it triggers an action. Copy the below code in MainPage.xaml.cs using System; using System.Collections.Generic; using System.IO; using System.Linq; using System.Runtime.InteropServices.WindowsRuntime;

<https://joyme.io/gescassuha> <https://techplanet.today/post/tc-electronic-m40-studio-reverb-v106-vst-team-vr-exclusive> <https://joyme.io/nudiaterptsu> <https://reallygoodemails.com/numvizrako> <https://tealfeed.com/fifa-2008-no-cd-crack-high-b54bg> <https://techplanet.today/post/pc-study-bible-5-advanced-reference-libraryrar-free-download-updated> <https://tealfeed.com/boss-baby-english-tamil-1080p-movie-mmqhj> <https://techplanet.today/post/tally-erp-9-tutorial-pdf-book-in-bengali-hot> <https://tealfeed.com/2020-kitchen-design-v11-best-crack-w0buf> [https://techplanet.today/post/adobe-acrobat-pro-dc-201800920050-pre-cracked-crackzsoft-free-high-qual](https://techplanet.today/post/adobe-acrobat-pro-dc-201800920050-pre-cracked-crackzsoft-free-high-quality-download) [ity-download](https://techplanet.today/post/adobe-acrobat-pro-dc-201800920050-pre-cracked-crackzsoft-free-high-quality-download)

#### **What's New In Metro Character Progress Control?**

The Class is an easy-to-use class for programming progress bar that you can easily use in your program. You will have three classes for this: ProgressBar ProgressBar1 ProgressBar2 ProgressBar is a simple ProgressBar control for desktop applications using Windows. ProgressBar1 is a simple ProgressBar control for desktop applications using Windows. ProgressBar2 is a simple ProgressBar control for desktop applications using Windows. Installation: 1.In your project, right click on References -> Add Reference -> select the project where you are going to use the class. 2.In order to use these controls, you must add the controls to the form or formgroup. 3.Anchoring and alignment are the same as other controls. Usage ProgressBar The ProgressBar is a simple and easy to use ProgressBar for desktop applications using Windows. ProgressBar1 The ProgressBar1 is a simple and easy to use ProgressBar for desktop applications using Windows. ProgressBar2 The ProgressBar2 is a simple and easy to use ProgressBar for desktop applications using Windows. Properties Public: height The Height of the control. The default value is 75. name The name of the control. type The type of control. width The Width of the control. The default value is 120. Metro Character Progress Control Properties Public: DisplayedContent The DisplayedContent of the control. ProgressBar ProgressBar ProgressBar1 ProgressBar2 Property Type Description Text Text Control's text. width The Width of the control. The default value is 120. height The Height of the control. The default value is 75. DisplayedContent The DisplayedContent of the control. ProgressBar ProgressBar ProgressBar1 ProgressBar2 Property Type Description DisplayedContent The DisplayedContent of the control. ProgressBar1 ProgressBar1 ProgressBar2 Property Type Description DisplayedContent The DisplayedContent of the control. ProgressBar2 ProgressBar2 Property Type Description DisplayedContent The DisplayedContent of the control. Properties Public: Text The Text of the control. width The Width of the control. The default value is 120. height The Height of the control. The default value is 75. DisplayedContent The DisplayedContent of the

# **System Requirements:**

OS: Mac OS X 10.8 or later Processor: 2.4 GHz Dual-Core Intel Core i5 or later; 2.7 GHz Quad-Core Intel Core i7 or later Memory: 4 GB RAM or more Graphics: 64MB Video RAM or more Storage: 10 GB free space Network: High-Speed Internet connection Web Browser: Safari 10.0 or later DirectX: Version 11 How to Install: 1. Open the DMG file you downloaded from the link below

<http://www.kiwitravellers2017.com/2022/12/13/file-backup-watcher-free-edition-8-4-0-win-mac/> <https://wonderlandlighting.com/wp-content/uploads/2022/12/STL-Export-for-SketchUp.pdf> <http://feedmonsters.com/wp-content/uploads/2022/12/Notezilla-Crack-Download-Updated.pdf> <https://seo-focus.com/wireframe-black-and-white-icon-set-crack-serial-key-download-for-pc-latest/> [https://www.divinejoyyoga.com/wp-content/uploads/2022/12/Western\\_Digital\\_Data\\_Lifeguard\\_Tools.pdf](https://www.divinejoyyoga.com/wp-content/uploads/2022/12/Western_Digital_Data_Lifeguard_Tools.pdf) <https://skepticsguild.com/wp-content/uploads/2022/12/AWeather-Crack-Free-Updated.pdf> <https://acealgaidapinairanda.com/wp-content/uploads/2022/12/Portable-Ifactor-Crack-3264bit-Latest.pdf> <https://oiseauheureux.xyz/wp-content/uploads/2022/12/All-Stars-Icons-Colorpack.pdf> <https://sarahebott.org/wp-content/uploads/2022/12/marjane.pdf> <https://www.mtcpreps.com/wp-content/uploads/2022/12/lyneuala.pdf>